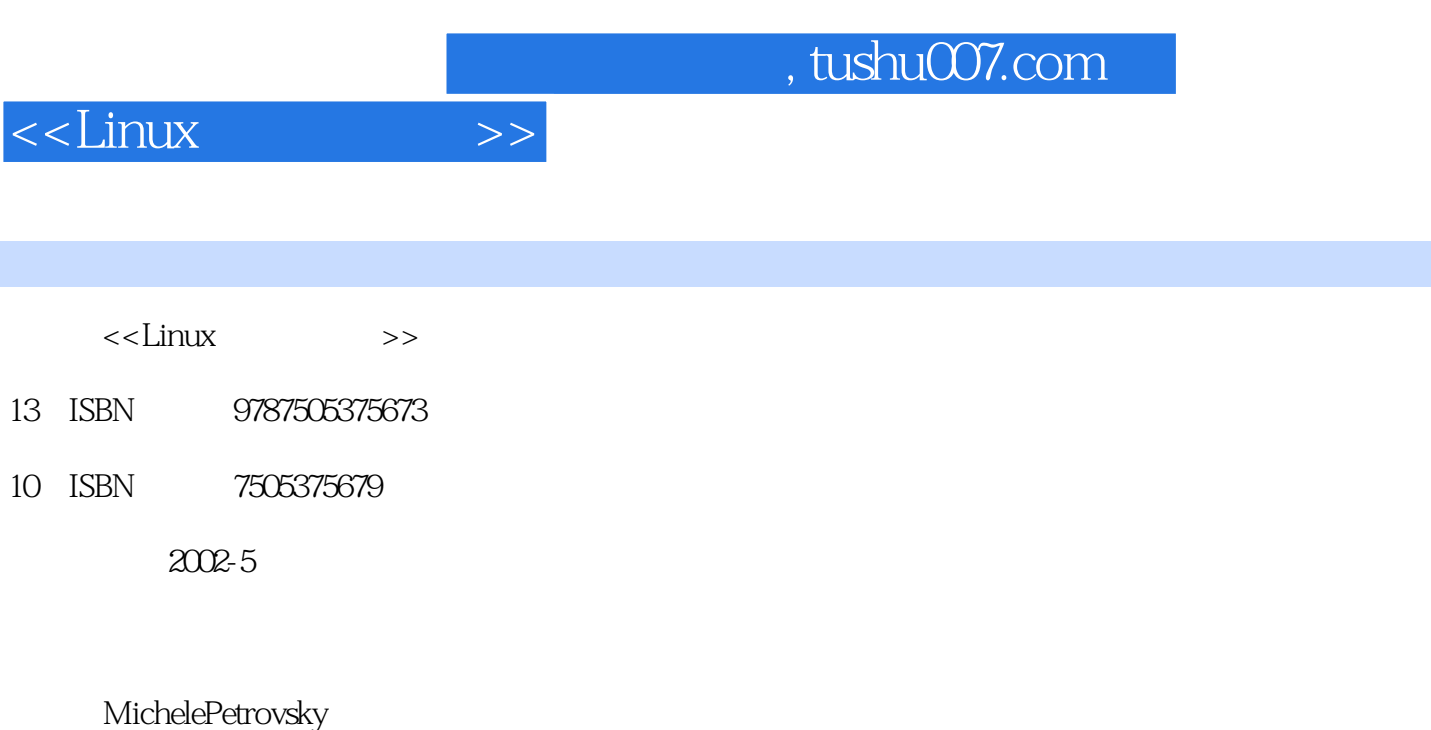

548

字数:874000

extended by PDF and the PDF

更多资源请访问:http://www.tushu007.com

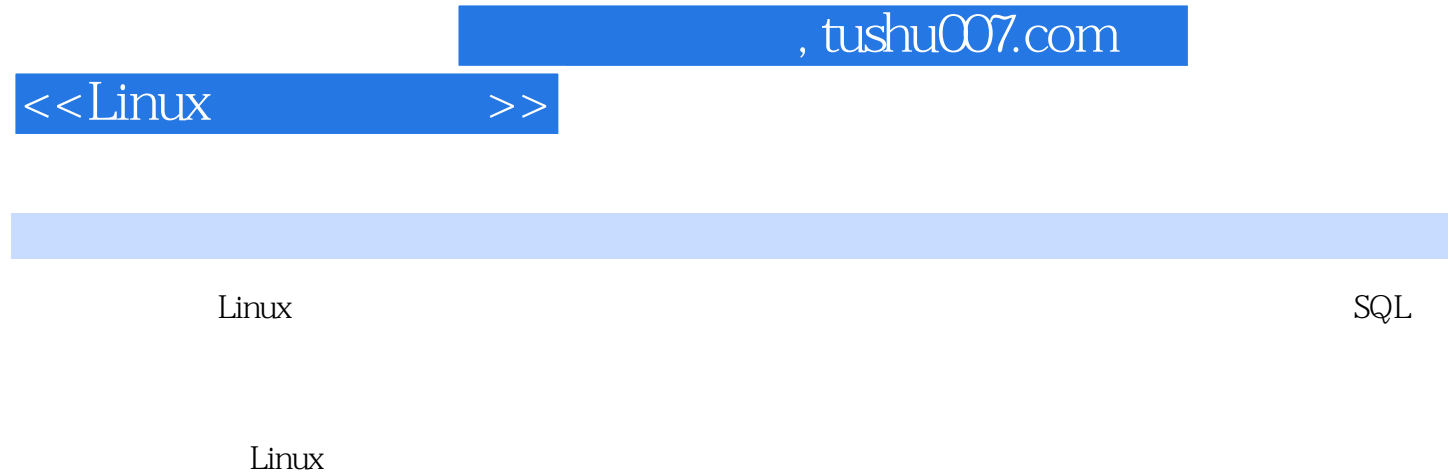

## 者不但在 Linux 数据库操作与编程方面得到了教益,更重要的是体会到如何用软件工程的理论指导实

Linux<br>Linux  $\lim_{\alpha\to 0}$  Linux  $\lim_{\alpha\to 0}$ 

 $,$  tushu007.com

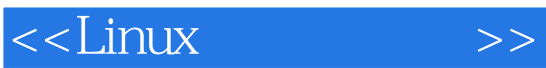

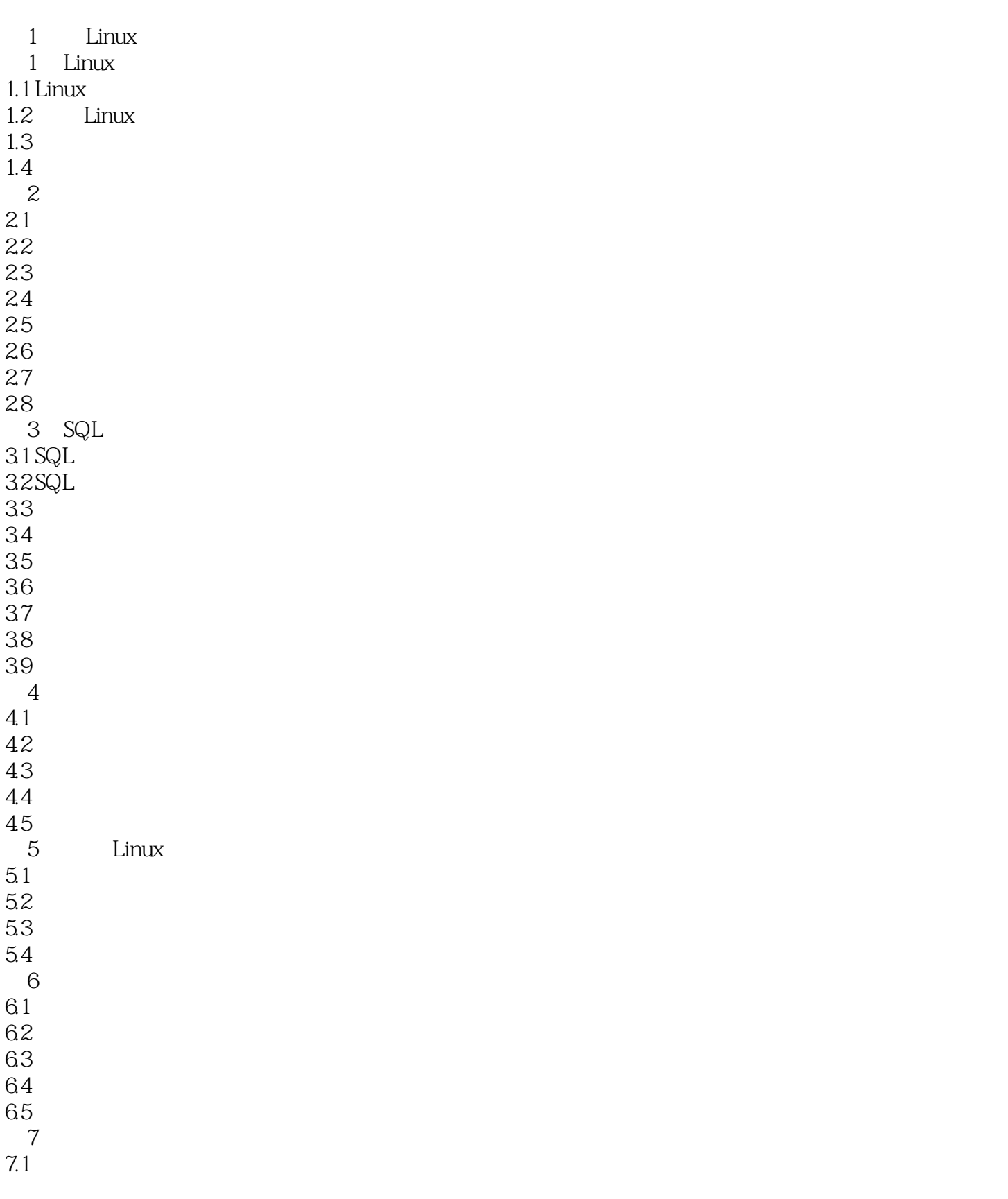

 $,$  tushu007.com

 $<<$ Linux  $>>$ 

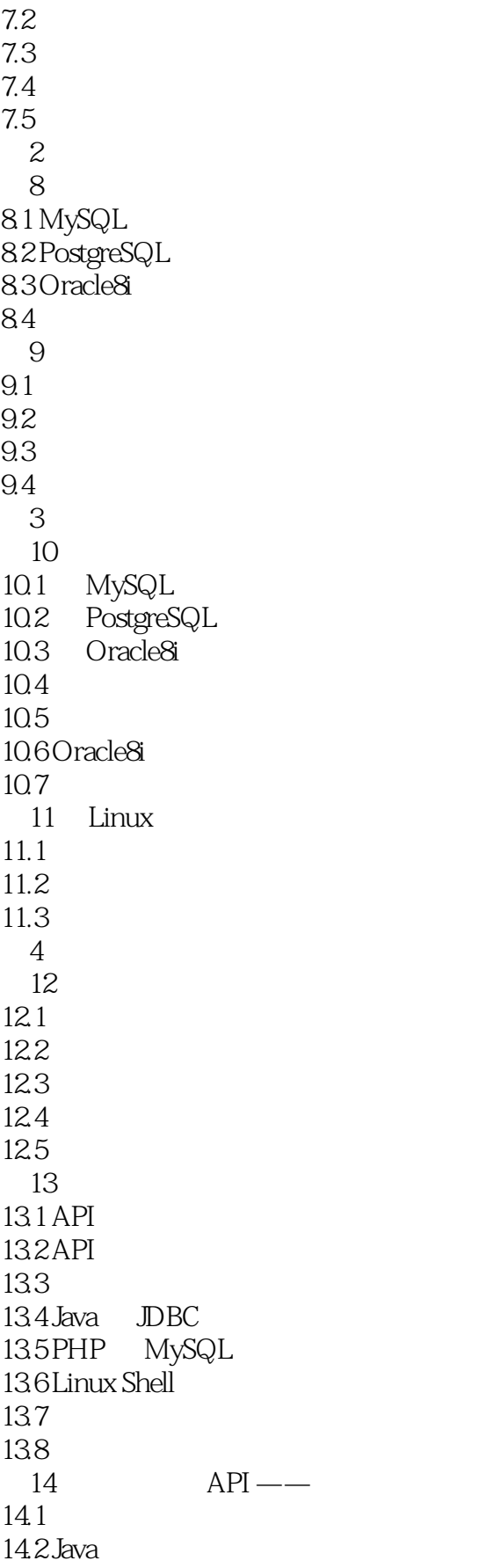

## $<<$ Linux  $>>$

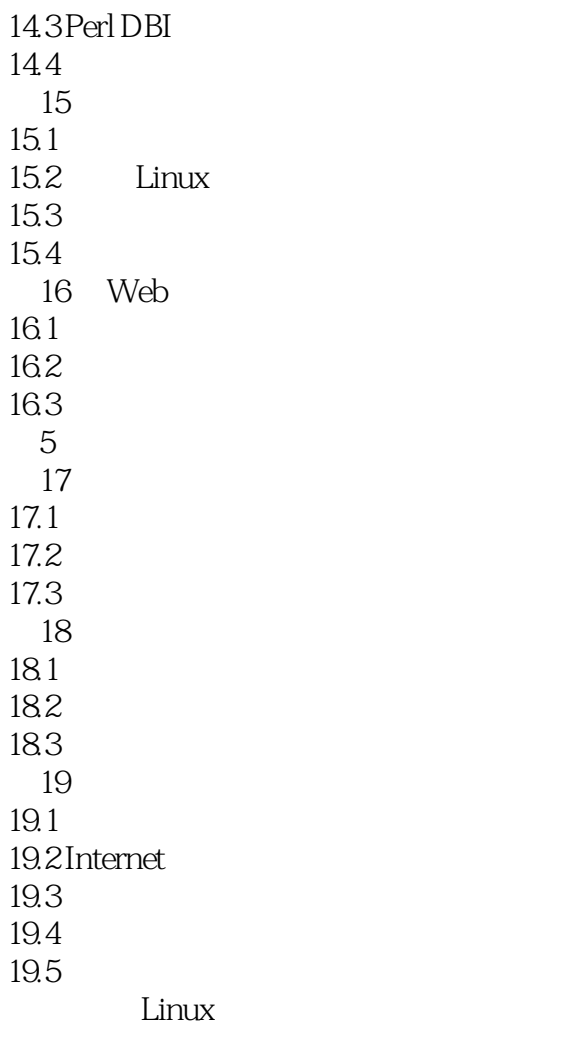

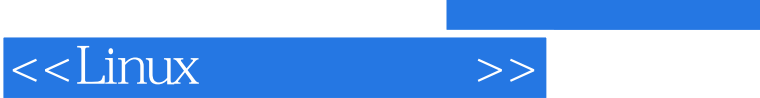

 $,$  tushu007.com

本站所提供下载的PDF图书仅提供预览和简介,请支持正版图书。

更多资源请访问:http://www.tushu007.com